#### **K08** Haskell

- 1. Funktionsdefinitionen
- 2. List Comprehensions
- 3. Rekursive Funktionen
- 4. Funktionen höherer Ordnung
- 5. Algebraische Datentypen und Typklassen
- 6. Interaktive Programme

teilweise basiert auf Folien von Graham Hutton und Philip Wadler

# **let**-Ausdrücke

■ Wie in anderen funktionalen Sprachen (z.B. Scheme, OCaml) bietet auch Haskell die Möglichkeit in Ausdrücken Variablen einzuführen:

Let 
$$
y = x * 3
$$
   
\n $x = 5$    
\n**Das ist ein Ausdruck!**

\nin  $x / y$ 

<sup>n</sup> Sinnvoll insbesondere um Lesbarkeit zu verbessern und/oder Wiederholungen in komplexeren Ausdrücken zu vermeiden:

```
cylinderArea :: (RealFloat a) => a -> a -> a
cylinderArea r h =
   let sideArea = 2 * pi * r * h
       topArea = pi * r * 2in sideArea + 2 * topArea
```
# Bedingte Ausdrücke

<sup>n</sup> Wie in vielen Sprachen hat auch Haskell bedingte Ausdrücke:

**abs :: Int -> Int abs n = if n >= 0 then n else -n**

<sup>n</sup> Bedingte Ausdrücke können natürlich auch verschachtelt sein:

```
signum :: Int -> Int
signum n = if n < 0 then -1 else
              if n == 0 then 0 else 1
```
<sup>n</sup> Beachte: Bedingte Ausdrücke haben immer einen **else**-Zweig! Warum?

# Bedingte Ausdrücke mit Guards

<sup>n</sup> Guards "**|**" bieten eine alternative zu bedingten Ausdrücken, die im Falle von vielen Fallunterscheidungen besser lesbar ist.

```
-- wie zuvor, jedoch unter Verwendung von Guards
abs n | n >= 0 = n
      | otherwise = -n
signum n | n < 0 = -1
        | n == 0 = 0
        | otherwise = 1
```
<sup>n</sup> **otherwise** definiert in Prelude als: **otherwise = True**

# Lokale Definitionen mit **where**

■ Problem: Wie kann man Mehrfachauswertung von Ausdrücken umgehen?

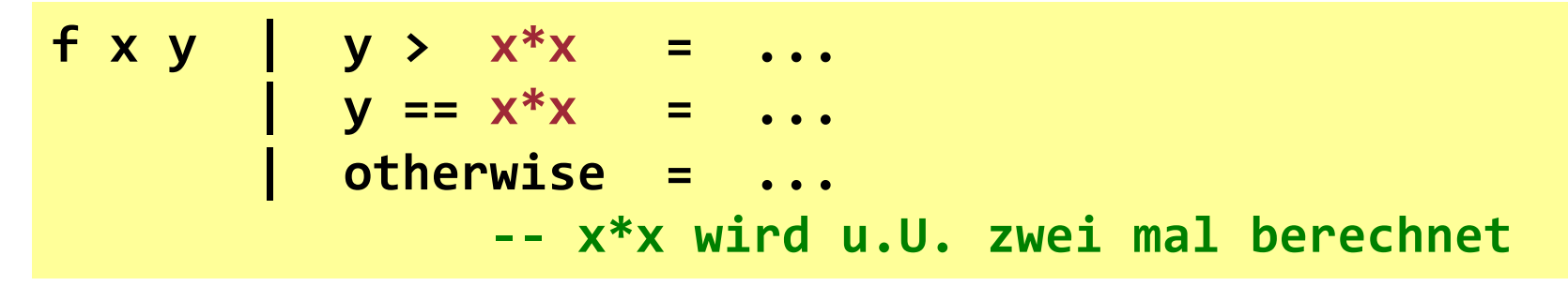

#### besser:

```
\n
$$
\begin{array}{r}\n f \times y & | & y > z & = \dots \\
 | & y == z & = \dots \\
 | & \text{otherwise} & = \dots \\
 \text{where } z = x*x -- x*x \text{ wird nur ein mal berechnet}\n \end{array}
$$
\n
```

■ Beachte: **z** ist nicht ausserhalb **f** sichtbar (nested scope)

# Pattern Matching

- <sup>n</sup> Allgemein: Technik zur symbolbasierten Verarbeitung von Strukturen (z.B. Daten oder Funktionen)
	- Muster wird benutzt zur Identifikation (eines Teils) einer Struktur
		- Das Muster "passt" oder passt eben nicht auf das was gegeben ist.
		- D.h. es muss eindeutig definiert sein, wie Muster aussehen können und wann ein Muster "passt".
- Simples Beispiel einer Funktion, die Pattern Matching bzgl. der Argumente benutzt:

**not :: Bool -> Bool not False = True not True = False**

■ Funktionen lassen sich häufig mit Hilfe von Pattern Matching definieren.

# Pattern Matching (ii)

**7**

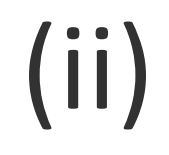

 $\blacksquare$  Es bestehen oft mehrere Möglichkeiten eine Funktion auf Basis von Pattern Matching zu definieren, z.B.:

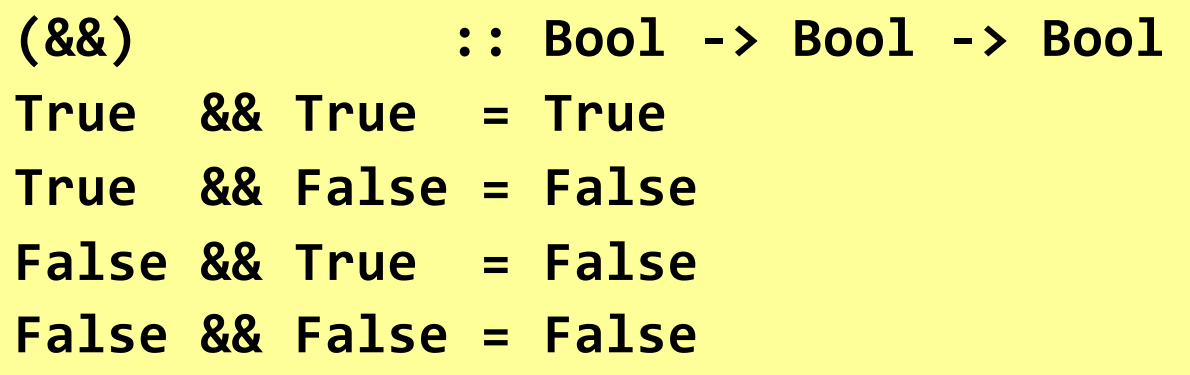

Wie zuvor, jedoch kompakter:

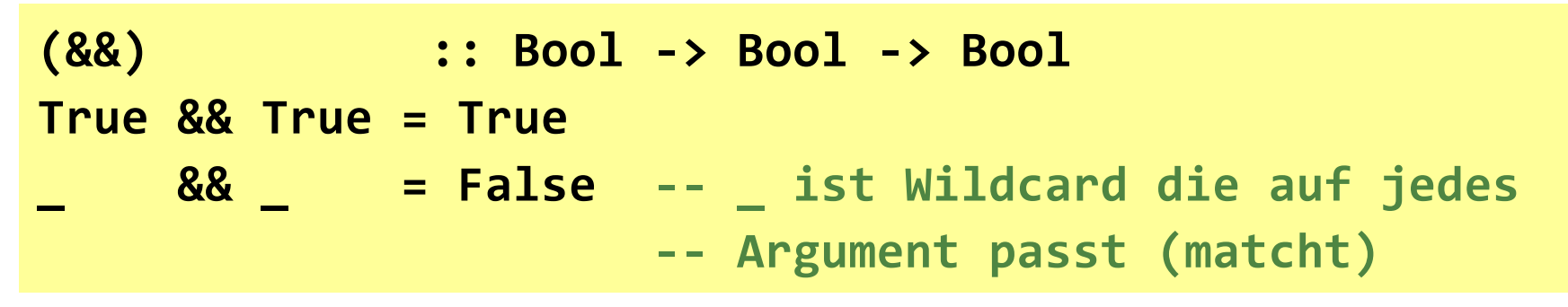

# Pattern Matching (iii)

- <sup>n</sup> Beachte:
	- Muster werden in der Reihenfolge der Zeilen abgearbeitet:

**\_ && \_ = False -- liefert immer False True && True = True**

<sup>n</sup> Muster dürfen Variablen nicht wiederholen:

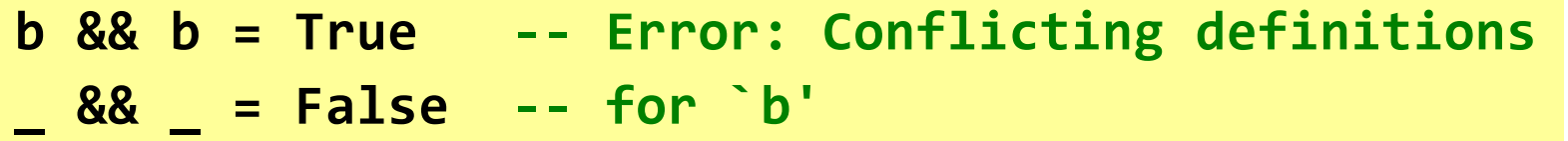

## Pattern Matching – Listenmuster (i)

■ Listen lassen sich rekursiv durch den Listenkompositionsoperator (:) ("cons") erzeugen bzw. darstellen:

**[1,2,3,4]** ist äquivalent zu **1 : (2:(3:(4:[])))** Kopf Restliste

<sup>n</sup> Funktionen auf Listen lassen sich durch **x:xs** Muster definieren:

**head :: [a] -> a** head  $(x:$   $) = x$ **tail :: [a] -> [a] tail (\_:xs) = xs**

## Pattern Matching – Listenmuster (ii)

#### <sup>n</sup> Beachte:

**x:xs** Muster passen nur auf nichtleere Listen:

**> head [] Error**

Ergo: Funktionen auf Listen immer auch für die leere Liste definieren, insofern sie sich für die leere Liste überhaupt definieren lassen.

**x:xs** Muster (und mit anderen Operatoren gebildete Muster links von **=**) müssen geklammert werden, da Funktionsanwendung höhere Präzedenz als **(:)** hat:

**head :: [a] -> a head x:\_ = x -- Parser Error** 

## Pattern Matching – Zahlenmuster

<sup>n</sup> Funktionen auf Ganzzahlen können (wie in der Mathematik) mit Hilfe von **n+k** Mustern definiert werden, wobei **n** eine Variable und **k** eine Konstante ist: **pred :: Int -> Int verworfenpred (n+1) = n**

#### Beachte:

- n+k Muster assen nur auf Argumente ≥k:
- $\blacksquare$  Wie zuvor schon erwähnt, muss auch (n+k) geklammert werden:

**pred :: Int -> Int head n+1 = n -- Parser Error** 

**pred 0**

**Error**

# Lambda-Ausdrücke

- Man kann in Haskell (und anderen Sprachen) Funktionen definieren, die keinen Namen haben, die also anonym sind. Diese bezeichnet man als λ-Ausdrücke.
	- <sup>n</sup> Lambda-Ausdrücke entstammen dem λ-Kalkül

Schreibweise/Beispiel:

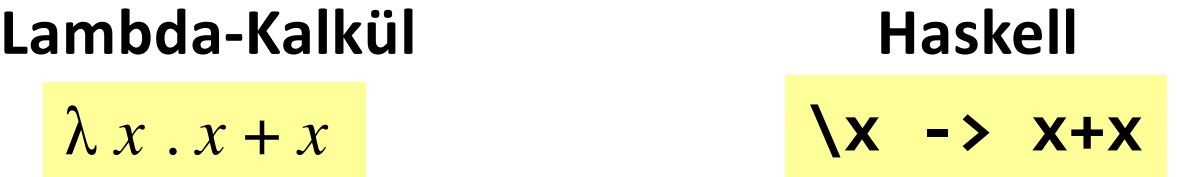

Anonyme Funktion, die *x* als Argument hat und *x*+*x* als Ergebnis.

# Wozu benutzt man λ-Ausdrücke?

1. Zur formalen Darstellung von Curryfizierten Funktionen:

add  $x$   $y = x+y$  bedeutet add =  $\langle x \rangle$  ->  $(\langle y \rangle - \langle x+y \rangle)$ 

2. Zur Definition von Funktionen die Funktionen als Ergebnis haben:

**const :: a -> b -> a const :: a -> (b -> a) const**  $x = x$ **const x = \\_ -> x** 

3. Um zu vermeiden dass man einer Funktion, die nur einmal referenziert wird, einen Namen geben muss:

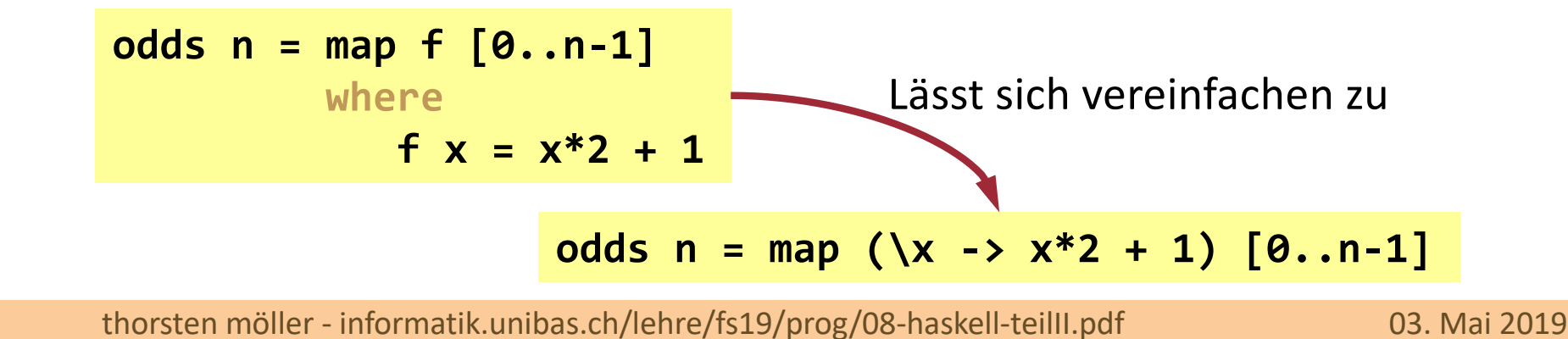

# Sektionen

Da binäre Operatoren curryfizierte Funktionen sind, kann man sie auch partiell anwenden. Dabei wird der Operatorbezeichner (anstatt in Infix-) in geklammerter Präfix- o. Suffix-Schreibweise benutzt.

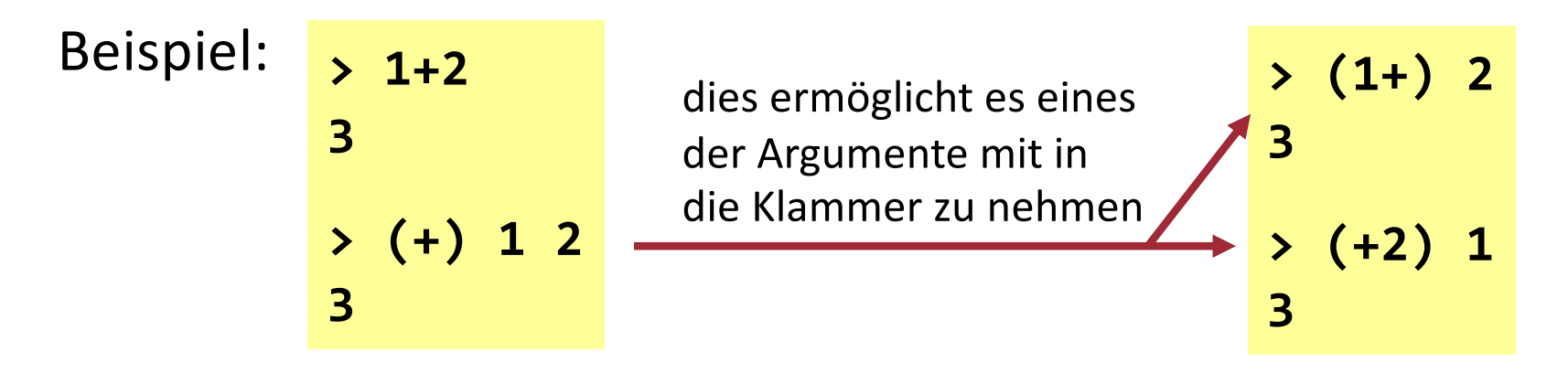

Definition: Wenn **⊕** ein binärer Operator ist, dann werden Funktionen der Form **(**⊕**)**, **(x**⊕**)** und **(**⊕**y)** Sektionen genannt.

# Wozu benutzt man Sektionen?

<sup>n</sup> Eine Reihe nützlicher Funktionen lassen sich auf einfache Art und Weise durch Sektionen definieren.

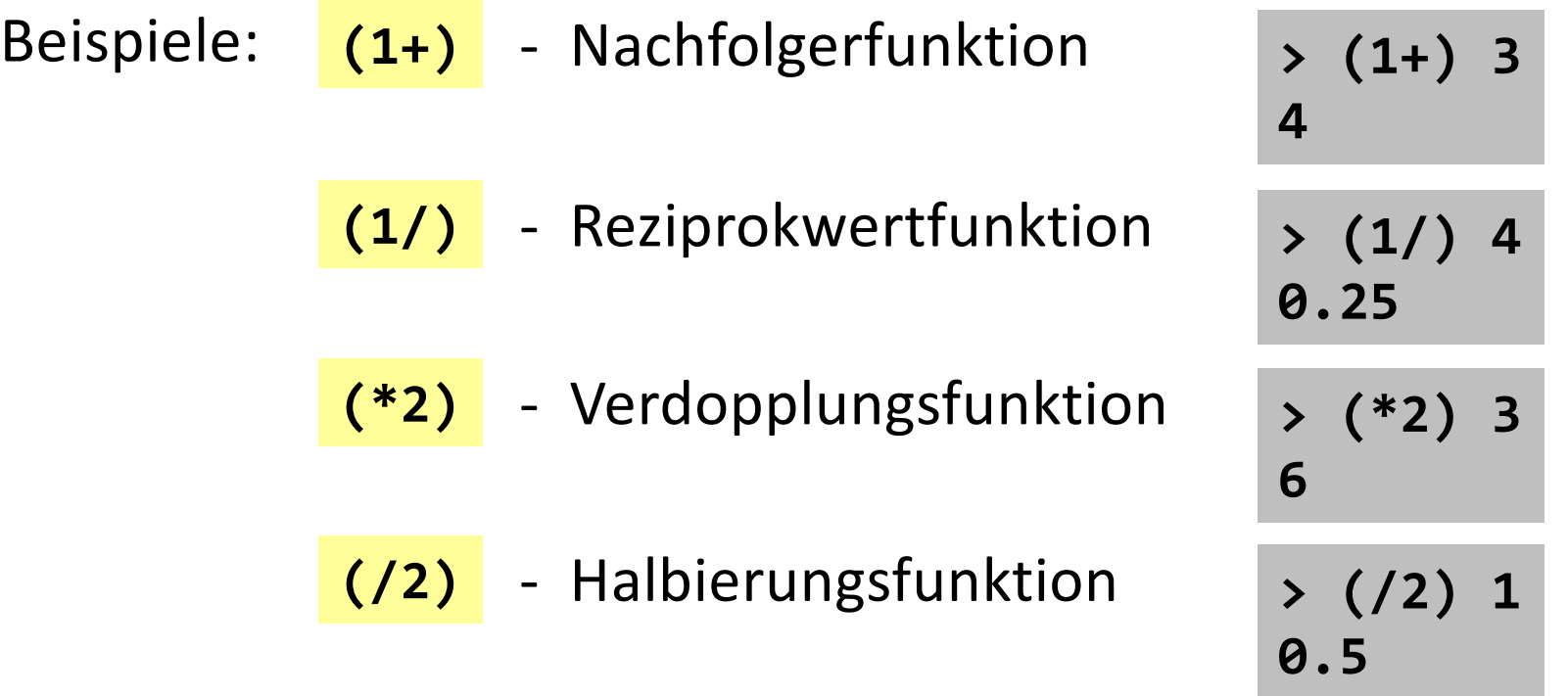

# Sektionen als Lambda-Expression

■ Sektionen sind Funktionen. Es gibt also eine äquivalente Lambda-Expression:

Beispiele: **(1+) (\*2) (/2) (1/)**  $\sqrt{x}$  -> 1 + x **\x -> x \* 2 \x -> x / 2 \x -> 1 / x**

#### **K08** Haskell

1. Funktionsdefinitionen

### **2. List Comprehensions**

- 3. Rekursive Funktionen
- 4. Funktionen höherer Ordnung
- 5. Algebraische Datentypen und Typklassen
- 6. Interaktive Programme

### List Comprehensions mit Generatoren

■ Notation aus der Mathematik zur Mengenbeschreibung existiert quasi analog auch in Haskell; erzeugt werden jedoch Listen (statt Mengen).

> Mathematik:  $\{ x^2 | x \in \{1, ..., 5\} \}$ Haskell: **[ x^2 | x <-** [1..5] **Generator**

■ Mehrere Generatoren werden durch Komma getrennt; z.B.:

$$
\Rightarrow [(x,y) | x \leftarrow [1,2,3], y \leftarrow [4,5]]
$$

**[(1,4),(1,5),(2,4),(2,5),(3,4),(3,5)]**

## Auswirkung der Generatorreihenfolge

■ Vertauschung der Reihenfolge der Generatoren bewirkt andere Reihenfolge der Elemente in der Liste:

**> [(x,y) | x <- [1,2,3], y <- [4,5]] [(1,4),(1,5),(2,4),(2,5),(3,4),(3,5)]**

**> [(x,y) | y <- [4,5], x <- [1,2,3]] [(1,4),(2,4),(3,4),(1,5),(2,5),(3,5)]**

<sup>n</sup> Mehrere Generatoren sind wie verschachtelte Schleifen, wobei der letzte Generator die innerste Schleife ist.

# Generatorabhängigkeit

<sup>n</sup> Ein Generator kann Variablen eines anderen Generators, der links von ihm steht, benutzen.

 $\rightarrow$  Abhängigkeit auf Generatoren

**> [(x,y) | x <- [1..3], y <- [x..3]] [(1,1),(1,2),(1,3),(2,2),(2,3),(3,3)]**

Liste aller Paare  $(x,y)$  so dass  $x,y \in \{1,2,3\}$  und  $y \ge x$ .

# Noch ein Beispiel

<sup>n</sup> Konkatenation der Elemente einer Liste von Listen:

**concat :: [[a]] -> [a] concat xss = [x | xs <- xss, x <- xs]**

Beispiel: **> concat [[1,2,3],[4,5],[6]] [1,2,3,4,5,6]**

# Generatoren und Guards

■ Guards kann man benutzen zur weiteren Einschränkung der Werte früherer Generatoren:

```
> [x | x <- [1..10], even x]
[2,4,6,8,10]
```
■ Funktion, die für eine Zahl alle ihre Teiler berechnet:

```
factors :: Int -> [Int]
factors n = [x | x <- [1..n], n `mod` x == 0]
```

```
> factors 15
[1,3,5,15]
```
### Beispiel – Primzahltest -und Berechnung

n Primzahl: ist nur durch 1 und sich selbst teilbar.

```
\n
$$
\begin{array}{r}\n \text{prime} : \text{Int} \rightarrow \text{Bool} \\
 \text{prime} & = \text{factors} \\
 \text{prime} & = \text{[1,n]} \\
 \text{True} \\
 \end{array}
$$
\n
```
\n\n $\begin{array}{r}\n \text{prime 15} \\
 \text{False} \\
 \text{True} \\
 \end{array}$ \n

<sup>n</sup> Berechnung aller Primzahlen von 1 bis n mit Hilfe eines Generators, eines Guards und unserer **prime**-Funktion:

```
primes :: Int -> [Int]
primes n = [x | x <- [2..n], prime x]
```
**> primes 40 [2,3,5,7,11,13,17,19,23,29,31,37]**

# String Comprehensions

■ Da Strings Listen von Zeichen (Char) sind, lassen sich alle polymorphen Funktionen auf Listen auch auf Strings anwenden, z.B.:

**> zip "abc" [1,2,3,4] [(**'**a**'**,1),(**'**b**'**,2),(**'**c**'**,3)]**

**> length "abcde" 5 > take 3 "abcde" "abc"**

■ Aus dem gleichen Grund kann man List Comprehensions zur Definition von Funktionen auf Strings benutzen, z.B.:

```
lowers :: String -> Int
lowers xs =
 length [x | x <- xs, isLower x]
                                   > lowers "Haskell"
                                   6
```
**24**

#### **K08** Haskell

- 1. Funktionsdefinitionen
- 2. List Comprehensions
- **3. Rekursive Funktionen**
- 4. Funktionen höherer Ordnung
- 5. Algebraische Datentypen und Typklassen
- 6. Interaktive Programme

# (Wiederholung) Rekursion

<sup>n</sup> Viele Funktionen lassen sich mit Hilfe von anderen Funktionen definieren, z.B.:

```
-- factorial definiert mit Hilfe von product
factorial :: Int -> Int
factorial n = product [1..n]
```
Rekursion: Funktion *f* definiert mit Hilfe von sich selbst

```
factorial :: Int -> Int
factorial 0 = 1factorial n+1 = (n+1) * factorial n
```
■ Beachte: **factorial** divergiert für n < 0, da Abbruchbedingung niemals erreicht wird:

```
> factorial (-1)
Error: Control stack overflow
```
### Rekursive Auswertung von **factorial**

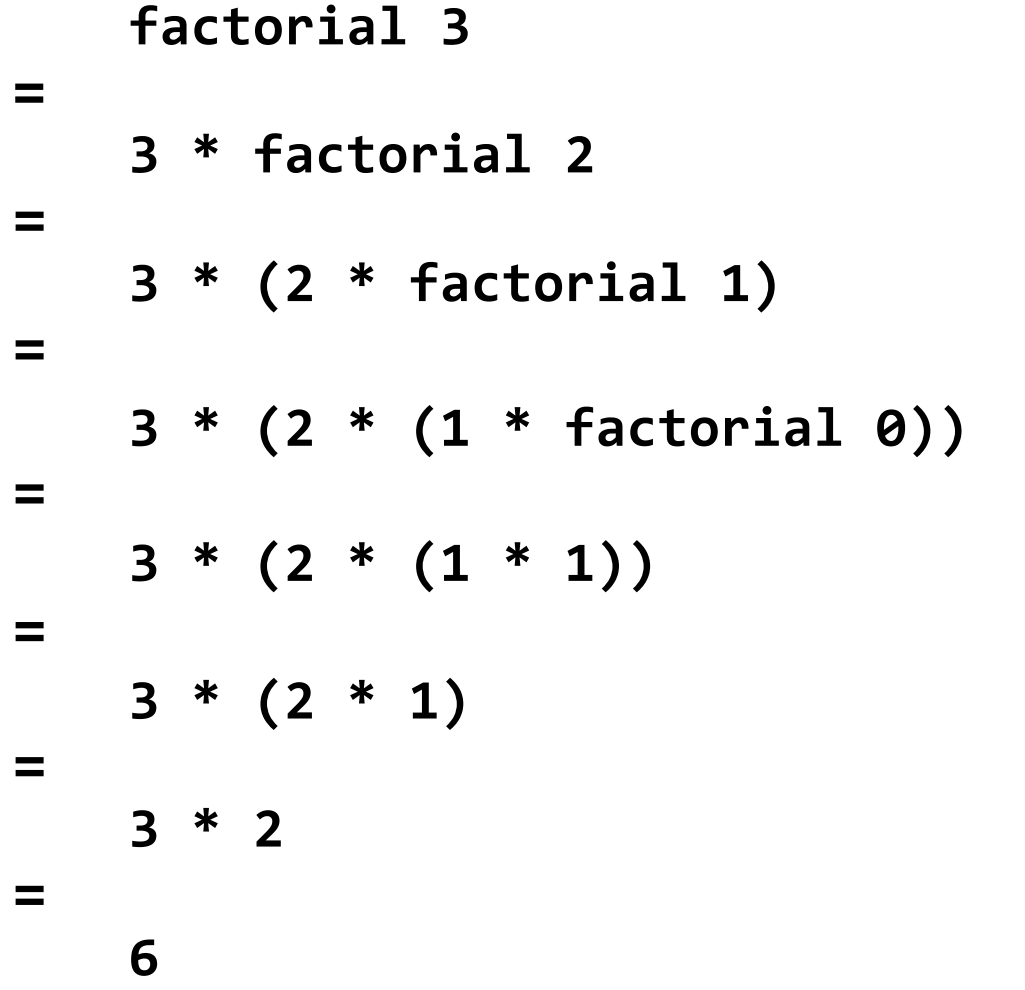

# Rekursion auf Listen

<sup>n</sup> Rekursion kann natürlich auch für die Definition von Funktionen auf Listen verwendet werden.

Beispiel: **product :: [Int] -> Int**  $\frac{1}{2}$  product  $\begin{bmatrix} 1 \\ 1 \end{bmatrix} = 1$ **product (n:ns) = n \* product ns**

> **product [2,3,4] 2 \* product [3,4] = 2 \* (3 \* product [4]) = 2 \* (3 \* (4 \* product [])) = 2 \* (3 \* (4 \* 1)) = 24 =**

# Weitere Beispiele

■ Rekursive Variante der Länge einer Liste:

**length :: [a] -> Int length [] = 0 length (\_:xs) = 1 + length xs**

■ Rekursive Variante einer Liste in umgekehrter Reihenfolge:

**reverse :: [a] -> [a] reverse [] = [] reverse (x:xs) = reverse xs ++ [x]**

# Beispiel Quick Sort (i)

- Quick Sort kann durch zwei Regeln definiert werden:
	- **EXECUTE: Liste ist bereits sortiert**
	- Nichtleere Listen sortiert man indem man Kopf von Restliste abspaltet und dann
		- Restliste ≤ Kopf rekursiv sortiert
		- Restliste > Kopf rekursiv sortiert
		- **Resultierende sortierte Listen an jeweilige Seite des Kopfes anhängt**

```
quickSort :: Ord a => [a] -> [a]
quickSort [] = []
quickSort (x:xs) = quickSort ys ++ [x] ++ quickSort zs
                  where
                     ys = [a | a <- xs, a <= x]
                     zs = [b | b <- xs, b > x]
```
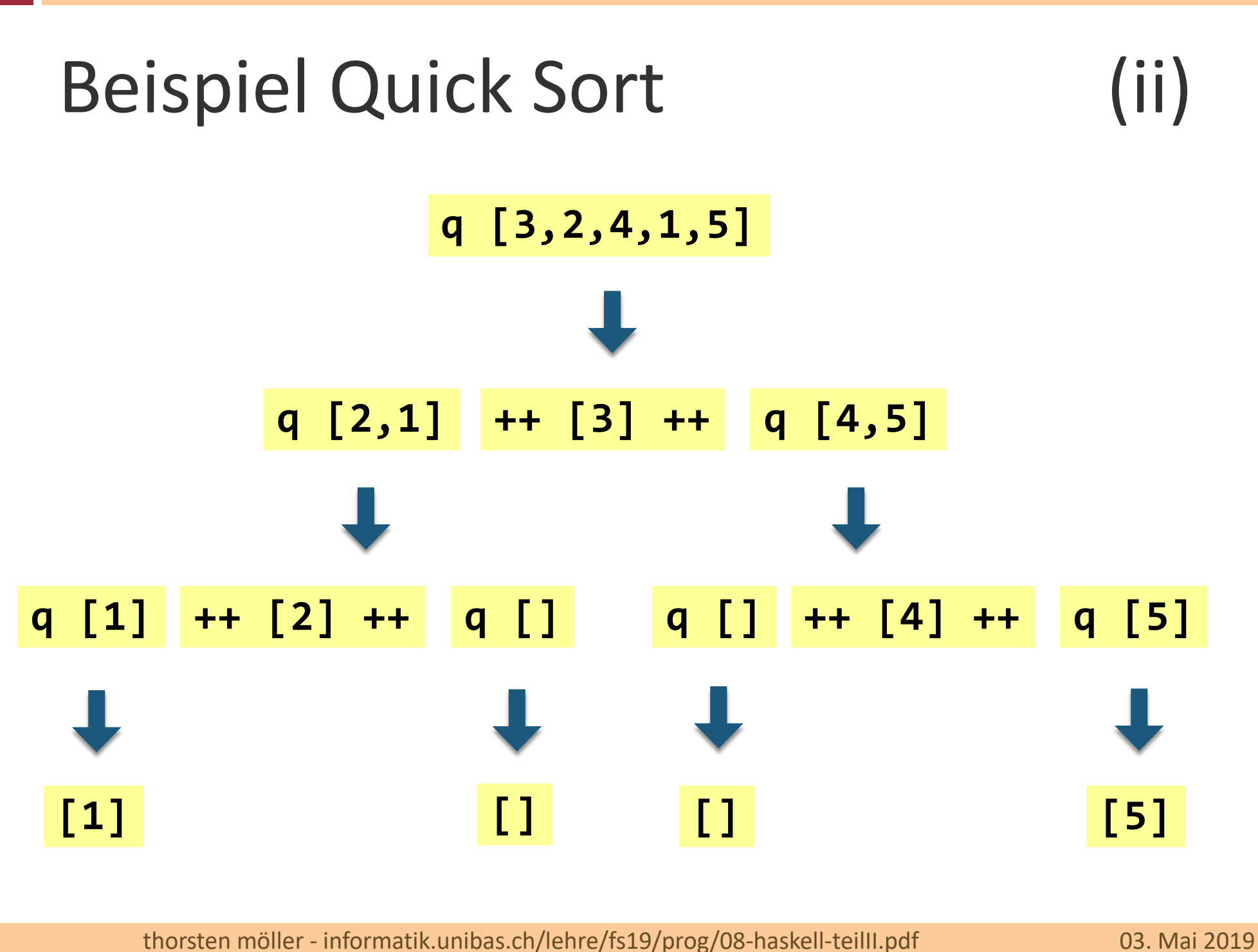

**31**

#### **K08** Haskell

- 1. Funktionsdefinitionen
- 2. List Comprehensions
- 3. Rekursive Funktionen
- **4. Funktionen höherer Ordnung**
- 5. Algebraische Datentypen und Typklassen
- 6. Interaktive Programme

## **map**-Funktion

**n map** wendet eine Funktion auf alle Elemente einer Liste an und gibt eine Liste der Ergebnisse zurück.

**map :: (a -> b) -> [a] -> [b]**

Beispiel (wende Successor-Funktion an): **> map (+1) [1,3,5] [2,4,6]**

**-- Definition mittels List Comprehension map f xs = [f x | x <- xs] -- Definition mittels Rekursion map f [] = [] map f (x:xs) = f x : map f xs**

# **filter**-Funktion

■ **filter** selektiert alle Elemente einer Liste die ein gegebenes Prädikat – eine Boolesche Funktion – erfüllen.

**filter :: (a -> Bool) -> [a] -> [a]**

Beispiel (selektiere nur geraden Zahlen): **> filter even [1..10] [2,4,6,8,10]**

```
-- Definition mittels List Comprehension
filter p xs = [x \mid x \leftarrow xs, p \leftarrow x]
```

```
-- Definition mittels Rekursion
filter p \begin{bmatrix} 1 \\ 1 \end{bmatrix} = \begin{bmatrix} 1 \\ 1 \end{bmatrix}filter p (x:xs)
      \vert p x = x : filter p xs
      | otherwise = filter p xs
```
# Faltungsfunktionen

- Sukzessive Faltung (Reduktion) der Elemente einer Liste auf genau ein Endelement gemäss eines Faltungsoperators ⊕.
- **Allgemeines rekursives Muster:**

**f [] = v -- beliebiger Wert; meist neutrales -- Element bezüglich** ⊕  $f(x:xs) = x \oplus fx$  **f** xs -- von rechts nach links

<sup>n</sup> Von rechts nach links: **foldr [1,2,3] (1**⊕**(2**⊕**(3**⊕**v)))** <sup>n</sup> Von links nach rechts: **foldl [1,2,3] (((v**⊕**1)**⊕**2)**⊕**3)**

Ist ⊕ nicht assoziativ, dann spielt die Richtung eine Rolle!

# Beispiele für Faltungsfunktionen

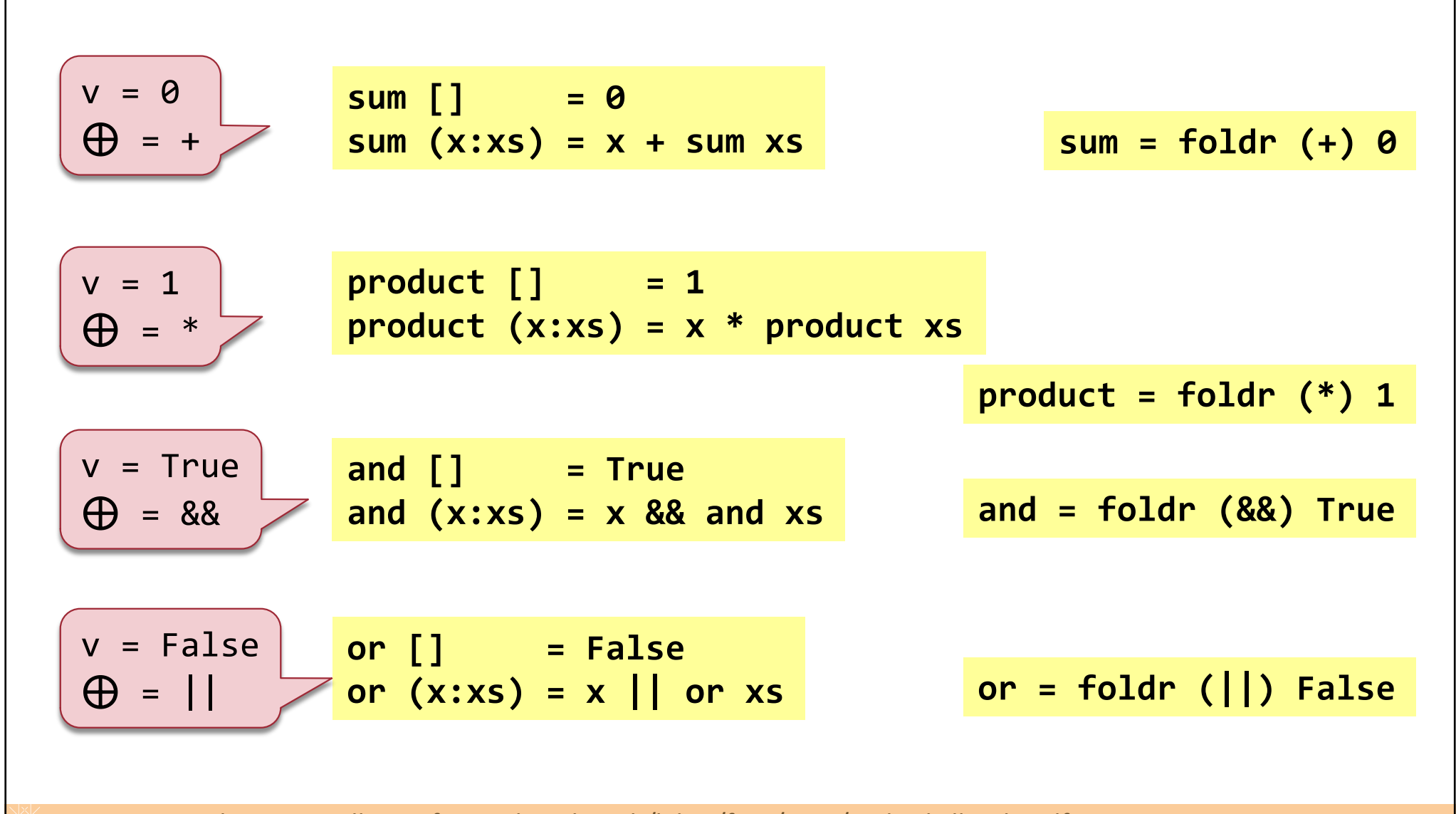

# Funktionskomposition

- **n** Math. Funktionskomposition  $f \circ g$  ist eine (einfache) Funktion höherer Ordnung.
	- In Haskell realisiert durch (.)-Operator

(.) :: (b -> c) -> (a -> b) -> a -> c  
\n  
\n
$$
f
$$
 9 f \circ g

■ Beispiel (Anzahl Wörter die mit einem Grossbuchstabe beginnen).

```
import Data.Char
capCount :: [Char] -> Int
capCount = length . filter (isUpper . head) . words
> capCount "Hello there, Mom!"
2
```
# Funktionsapplikation mit **\$**

normale" Funktionsapplikation mit Leerzeichen ist linksassoziativ:

```
f a b c -- ist äquivalent zu (((f a) b) c)
sum (filter (>10) (map (*2) [2..10])) -- Klammern notwendig
```
<sup>n</sup> Kann man diese unschönen Klammern loswerden? Lösung: **\$**-Operator:

**(\$) :: (a -> b) -> a -> b**  $($ \$) f x = f x  $-$  **bzw.** mit Infixschreibweise: f \$ x = f x

**5** S-Operator hat niedrigste Präzedenz und ist rechtsassoziativ:

```
f $ g $ h x --äquivalent zu f $ (g $ (h x)) bzw. f (g (h x)) 
sum (filter (>10) (map (*2) [2..10]))
sum $ filter (>10) $ map (*2) [2..10] -- leichter lesbar
```
# Weitere Beispiele f. Funktionen höherer Ordnung

**-- all testet ob jedes Listenelement Prädikat p erfüllt all :: (a -> Bool) -> [a] -> Bool all p xs = and [p x | x <- xs] > all even [2,4,6,8,10] True**

**-- any testet ob irgend ein Listenelement Prädikat p erfüllt any :: (a -> Bool) -> [a] -> Bool**  $\overline{a}$  **any p xs** = or  $\begin{bmatrix} p & x & x & 0 \\ 0 & x & 0 & x \\ 0 & 0 & 0 & 0 \\ 0 & 0 & 0 & 0 \\ 0 & 0 & 0 & 0 \\ 0 & 0 & 0 & 0 \\ 0 & 0 & 0 & 0 \\ 0 & 0 & 0 & 0 \\ 0 & 0 & 0 & 0 \\ 0 & 0 & 0 & 0 \\ 0 & 0 & 0 & 0 \\ 0 & 0 & 0 & 0 \\ 0 & 0 & 0 & 0 \\ 0 & 0 & 0 & 0 \\ 0 & 0 & 0 & 0 \\ 0 & 0 & 0 & 0 \\ 0$ **True**

**-- selektiert Listenelement solange Prädikat p erfüllt takeWhile :: (a -> Bool) -> [a] -> [a]**  $\mathsf{takeWhile}\ \mathsf{p}\ [1\ \mathsf{=} \ [1]$ **takeWhile p (x:xs) | p x = x : takeWhile p xs | otherwise = [] > takeWhile isAlpha "abc def" "abc"** Analog existiert **dropWhile**

#### **K08** Haskell

- 1. Funktionsdefinitionen
- 2. List Comprehensions
- 3. Rekursive Funktionen
- 4. Funktionen höherer Ordnung
- **5. Algebraische Datentypen und Typklassen**
- 6. Interaktive Programme

# Typdeklarationen (Synonyme)

■ **type** bietet die Möglichkeit einen neuen Namen (Synonym) für einen existierenden Typ zu vergeben (Listen, Tupel, Funktionen, algebraische Datentypen).

Beispiel: **type String = [Char]**

**String** ist jetzt eine Synonym für **[Char]**

<sup>n</sup> Wird hauptsächlich verwendet zur Verbesserung der Lesbarkeit von komplexen Typen.

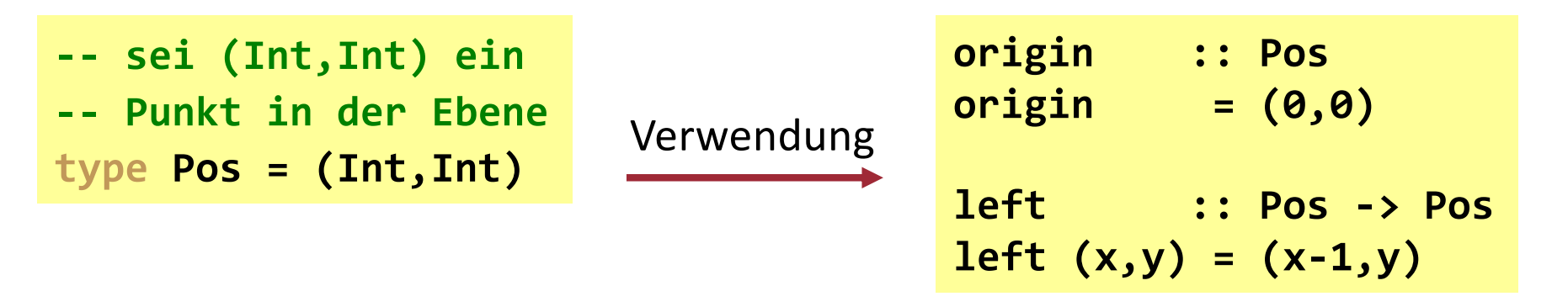

### Weitere Möglichkeiten f. Typdeklarationen

<sup>n</sup> Analog zu Funktionen können Typdeklarationen Parameter haben:

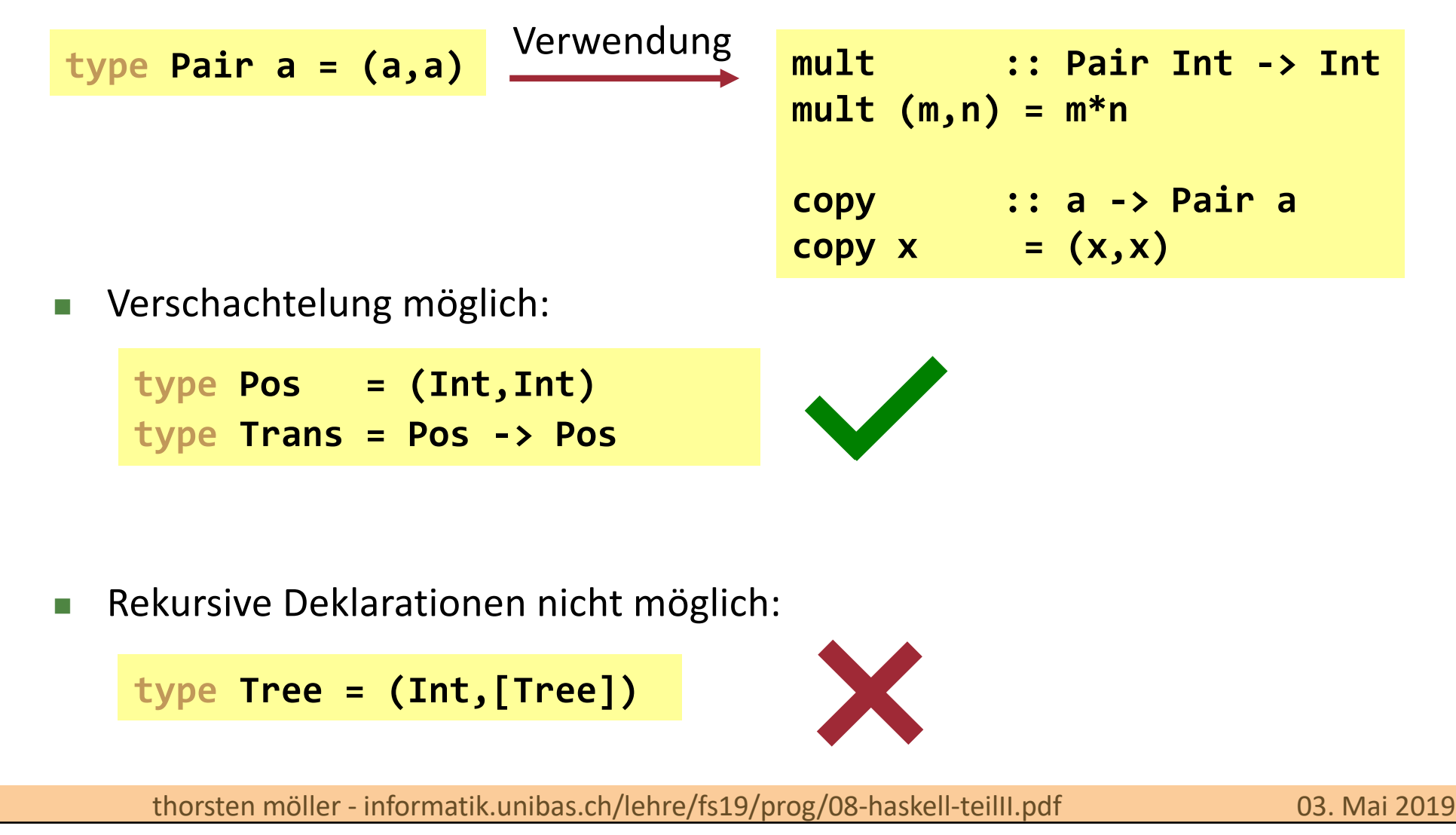

# Algebraische Datentypen

- Ein algebraischer Datentyp kann mehr als einen Konstruktor (engl. value constructor) haben mit dem sich Werte des Typs erzeugen lassen.
	- <sup>n</sup> Werden mit dem Schlüsselwort **data** deklariert.
	- Sind vergleichbar mit kontextfreien Grammatiken.

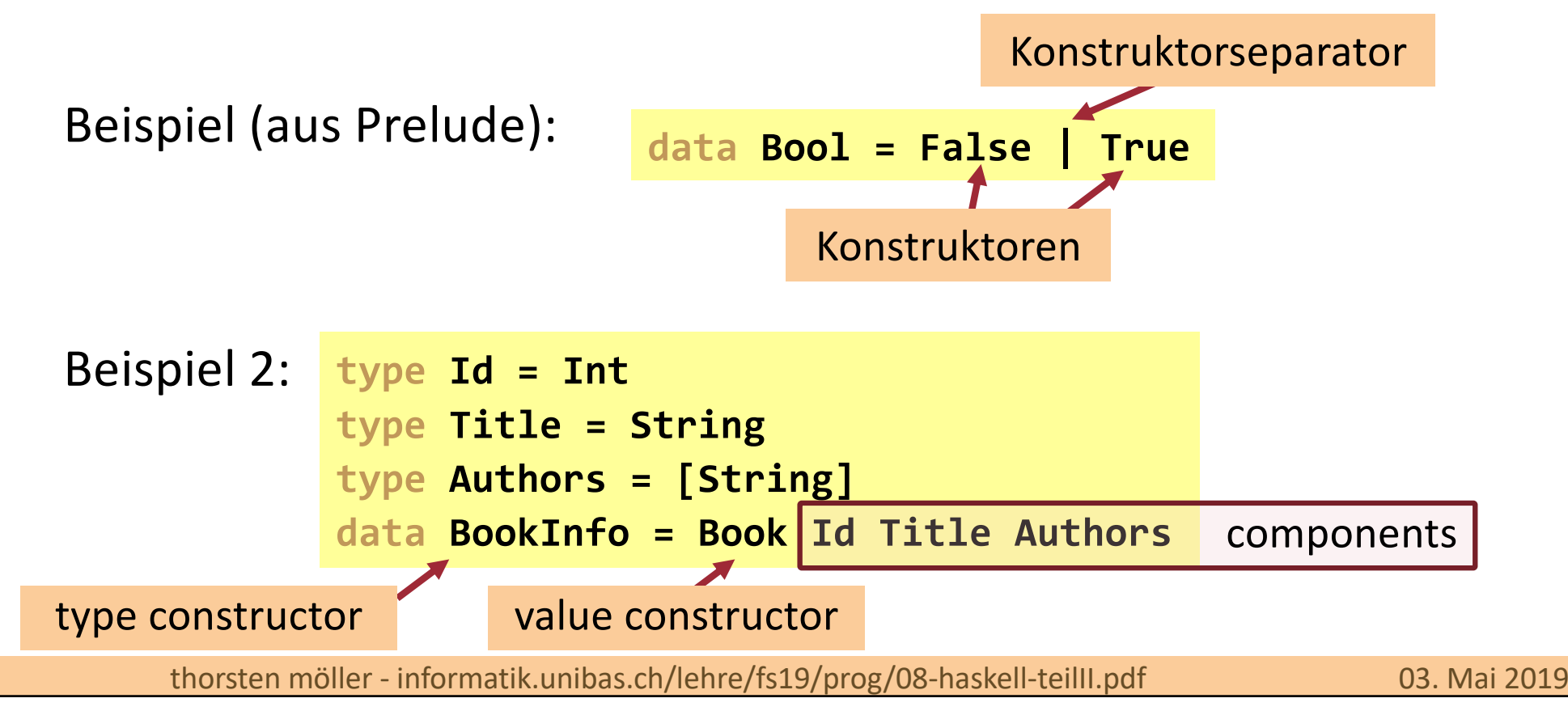

### Werte algebraischer Datentypen erzeugen

<sup>n</sup> Gegeben:

**data Answer = Yes | No | Unknown**

Dann können wir wie folgt davon Gebrauch machen:

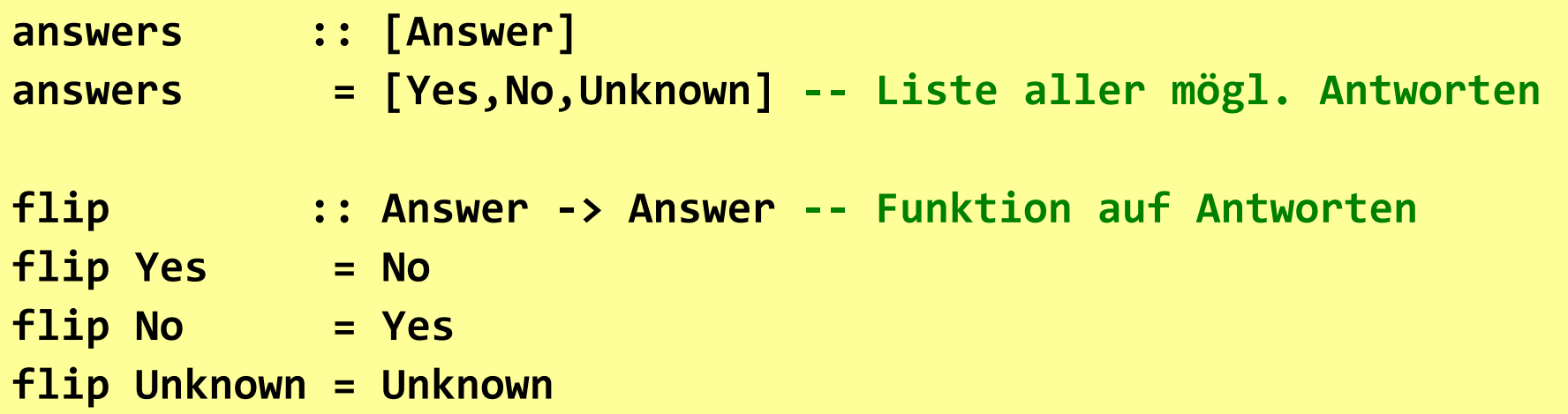

### Strukturelle Äquivalenz und Typgleichheit

■ Beachte: Algebraische Datentypen mit identischer Struktur aber unterschiedlichem Name sind **nicht** vom selben Typ!

Beispiel:

**-- x, y Koordinaten** data **Cartesian2D = Cartesian2D/Double Double -- Winkel und Abstand** data **Polar2D** = Polar2D Double Double

**> Cartesian2D (sqrt 2) (sqrt 2) == Polar2D (pi/4) 2 Couldn't match expected type 'Cartesian2D' against inferred type 'Polar2D'**

# Weiteres Beispiel zu Konstruktoren mit Parametern (analog **BookInfo**)

<sup>n</sup> **Shape** ist entweder ein Kreis mit einem Durchmesser oder ein Rechteck mit den beiden Seitenlängen:

**data Shape = Circle Float | Rect Float Float Circle :: Float -> Shape Rect :: Float -> Float -> Shape** Circle und Shape lassen sich wie Funktionen auffassen

Damit lassen sich z.B. folgende Funktionen definieren:

**square :: Float -> Shape square n = Rect n n area :: Shape -> Float area (Circle r) = pi \* r^2 area (Rect x y) = x \* y**

### Alegebr. Datentypen mit Parametern

**n Analog zu Typdeklarationen sind auch hier Parameter möglich.** 

**data Maybe a = Nothing | Just a**

**n Maybe** (aus Prelude) erlaubt insbesondere partielle Funktionen elegant zu definieren:

```
safediv :: Int -> Int -> Maybe Int
safediv _ 0 = Nothing
safediv m n = Just (m `div` n)
safehead :: [a] -> Maybe a
safehead [] = Nothing
safehead xs = Just (head xs)
```
### Alegebr. Datentypen mit Parametern

■ Parametrisierte Wertkonstruktoren (value constructors) sind auch Funktionen.

**Nothing :: Maybe a Just 10 :: Maybe Int Just :: a -> Maybe a**

■ Deshalb kann man sie entsprechend einsetzen:

```
map Just [1..5]
```
**[Just 1, Just 2, Just 3, Just 4, Just 5]**

# Rekursive algebr. Datentypen

**n In Haskell kann man rekursive algebr. Datentypen definieren.** 

Beispiel: Binärbaum (Baum in dem jeder Knoten genau zwei Kindknoten hat; m.a.W. Baum mit Verzweigungsgrad 2)

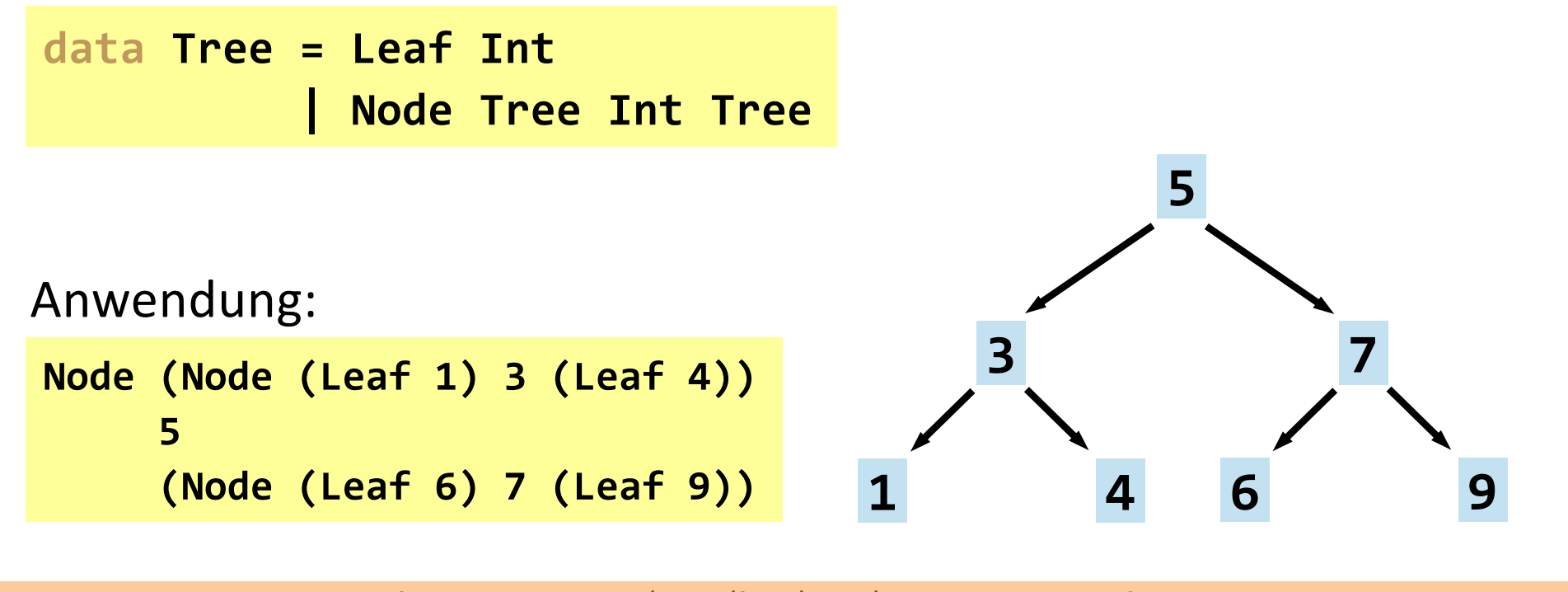

# Typklassen

- Eine Typklasse spezifiziert eine Menge von Funktionen, die alle Instanzen dieser Klasse unterstützen müssen.
	- <sup>n</sup> Dazu wird das Schlüsselwort **class** verwendet
	- <sup>n</sup> Realisieren *ad hoc* Polymorphie bzw. Überladen von Verhalten
	- **n** Grob gesagt vergleichbar mit Interfaces in Java

Beispiel:

**class Eq a where**

**(==),(/=) :: a -> a -> Bool -- default Implementierung:**  $x$  /=  $y$  = not  $(x == y)$  $x == y == not (x /= y)$ 

**Achtung:** Instanzen müssen einen der beiden Operatoren überschreiben (definieren). Ansonsten kommt es zu einer Endlosschleife wegen der gegenseitigen Abhängigkeit.

Typ der Operatoren ist demzufolge (type inference):

**(==),(/=) :: Eq a => a -> a -> Bool**

# Typklassen – Beispiele

■ Einige der am häufigsten verwendeten Typklassen in Haskell:

**Num + - \* abs signum negate** etc. **Show show :: a -> String Ord < <= > >= max min Fractional / recip Integral div mod** etc. **Enum succ pred**

# Instanz einer Typklasse erzeugen

- Von einer Typklasse erzeugt man mit dem Schlüsselwort **instance** eine Instanz.
	- Falls Typklasse Default-Implementierung der definierten Funktionen besitzt, muss Instanz diese nur überschreiben wenn sie umdefiniert werden soll.
	- Man kann keine Instanzen von Typsynonymen erzeugen.

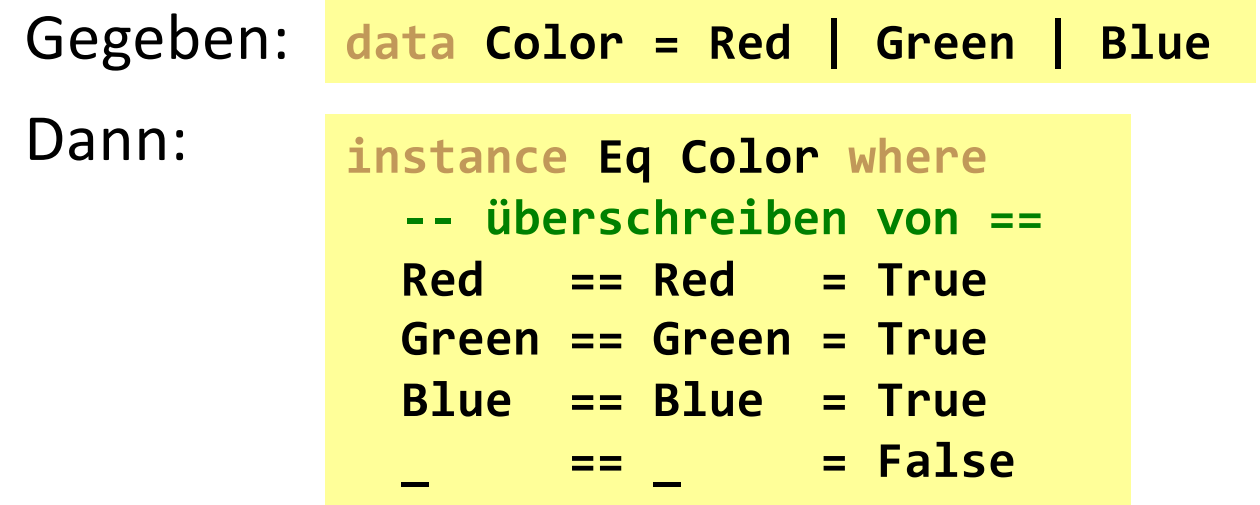

## Automatische Instanzerzeugung

**54**

- **data** bietet ein optionales Schlüsselwort **deriving** bei dessen Verwendung automatisch Instanzen für die angegebenen Typklassen erzeugt werden (vom Compiler).
	- <sup>n</sup> Programmierer muss dann die Funktionen der Typklassen nicht mehr selbst definieren.
	- <sup>n</sup> Dies ist nur für eine Reihe vorhandener Typklassen möglich, deren Definition "trivial" übertragen werden kann: **Read**, **Show**, **Bounded**, **Enum**, **Eq**, **Ord**

Beispiel: **data Color = Red | Green | Blue deriving (Read, Show, Eq, Ord)**

#### **K08** Haskell

- 1. Funktionsdefinitionen
- 2. List Comprehensions
- 3. Rekursive Funktionen
- 4. Funktionen höherer Ordnung
- 5. Algebraische Datentypen und Typklassen
- **6. Interaktive Programme**

# Interaktive Programme

- Mit den bisher kennen gelernten Mitteln können wir nur Programme schreiben, die beim Start alle Argumente entgegen nehmen, die sodann die programmierte Gesamtfunktion berechnen und am Ende ein Ergebnis liefern.
	- $\rightarrow$  Interaktion mit der Umgebung bisher nicht möglich

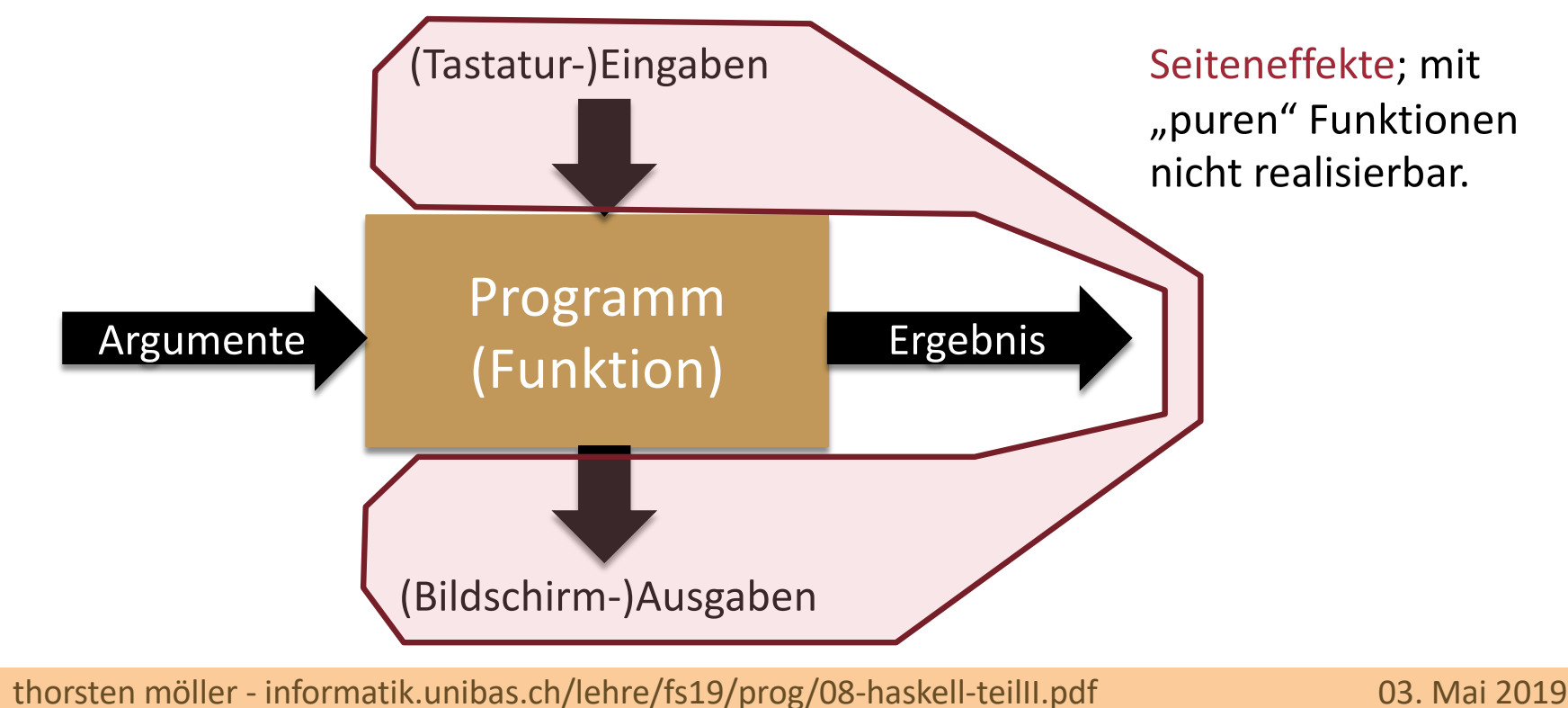

## Lösung

■ Interaktive Programme können in Haskell geschrieben werden auf Basis von Typen durch die sich "reine" Ausdrücke unterscheiden lassen von "unreinen" Aktionen (engl. Actions) welche Seiteneffekte haben dürfen.

- **IO a** Typ von Aktionen die, als Ergebnis ihrer **Ausführung**, einen Wert vom Typ **a** zurückgeben.
- **IO Char** Aktionen die **Char** zurückgeben.
- **IO ()** Aktionen die "nichts" zurückgeben und demzufolge nur Seiteneffekte haben können.

# Aktionen

<sup>n</sup> Genau genommen ist **IO a** ein Typsynonym:

**type IO a = RealWorld -> (RealWorld, a)**

- **RealWorld** ist ein fingierter (engl. fake) Typ, dessen fingierte Werte jeweils einen aktuellen Weltzustand repräsentieren.
- Aktionen sind also Funktionen des Weltzustandes, der abgebildet wird auf einen neuen Weltzustand und ein optionales Ergebnis (**a**).
	- n Da Weltzustand fiktiv, macht Auswertung im Sinne einer Funktion keinen Sinn: man muss Aktionen ausführen!
	- Weltzustand wird zur Compilezeit sogar "wegoptimiert". Ergo: Weltzustand existiert nur auf Sprachebene und verursacht keine Kosten zur Laufzeit.
- <sup>n</sup> **IO** ist gleichzeitig eine Instanz der Typklasse **Monad**: **instance Monad IO**

### Aktionen - Beispiele (ii) **putStr :: String -> IO () -- gibt String auf stdout aus putStrLn :: String -> IO () -- gibt String auf stdout aus mit Zeilenumbruch getLine :: IO String -- liest Zeile (fortlaufende Zeichen bis Zeilenumbruch) von stdin print :: Show a => a –> IO () -- gibt "druckbaren" Wert auf stdout aus readLn :: Read a => IO a -- liest "parsbaren" Wert aus Zeile an stdin**

# Aktionen (iii)

Die einzige Möglichkeit eine Aktion auszuführen, egal ob direkt oder indirekt, geschieht durch das Binden an **main**.

- <sup>n</sup> Aktionen können nicht aus reinen Funktionen aufgerufen werden  $\rightarrow$  Funktion würde damit ihre funktionale Eigenschaft verlieren (wegen der Seiteneffekte) und würde zu einer Aktion.
- Umkehrung möglich: Aktionen können sehr wohl Funktionen aufrufen.

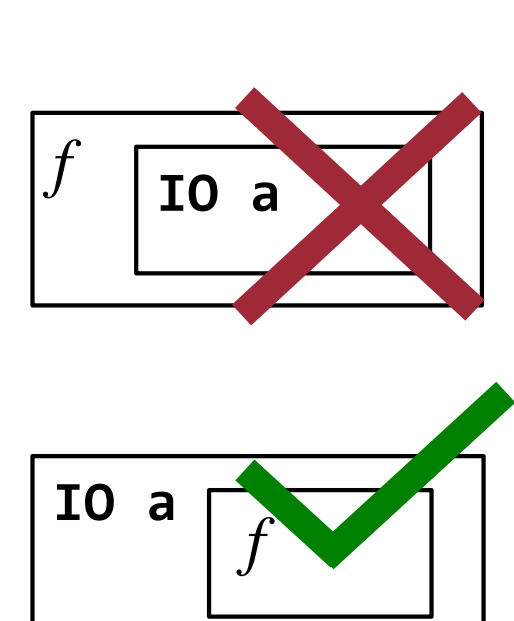

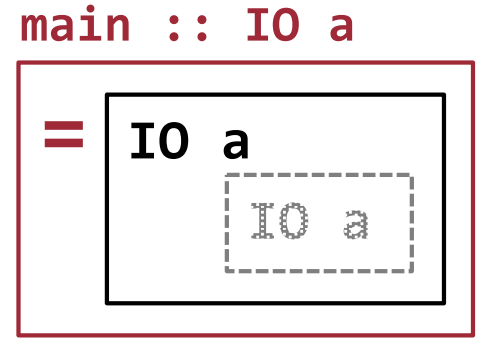

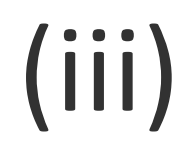

**60**

# Komposition von Aktionen (i)

- **Findal Erfolgt auf Basis von Bindeoperatoren auf monadischen Typen**
- Komposition zweier Aktionen, so, dass diese sequenziell ausgeführt werden, wobei das Ergebnis der ersten Aktion stillschweigend ignoriert wird.

 $(\gg)$  :: Monad m => m a -> m b -> m b

Beispiel: **putChar '?' >> putChar '!'**

> Zusammengesetzte Aktion, deren Ausführung "?!" auf der Standardausgabe ausgibt. **putChar :: String -> IO ()**

# Komposition von Aktionen (ii)

Komposition zweier Aktionen, so, dass diese sequenziell ausgeführt werden, wobei das Ergebnis der ersten Aktion als Eingabe der zweiten dient.

**(>>=) :: Monad m => m a -> (a -> m b) -> m b**

#### Beispiel: **readLn >>= (\a -> print a)**

Zusammengesetzte Aktion, deren Ausführung zuerst eine Zeile von der Standardeingabe liest, diese sodann auf der Standardausgabe ausgibt. **readLn :: Read a => IO a print :: Show a => a -> IO ()**

## **do**-Notation

**63**

■ Benutzung von >> und >>= wird schnell schwer lesbar.

**n** Abhilfe: Strukturen auf Basis von **do** (Syntactic shugar)

Beispiel: Lese einen String von der Standardeingabe

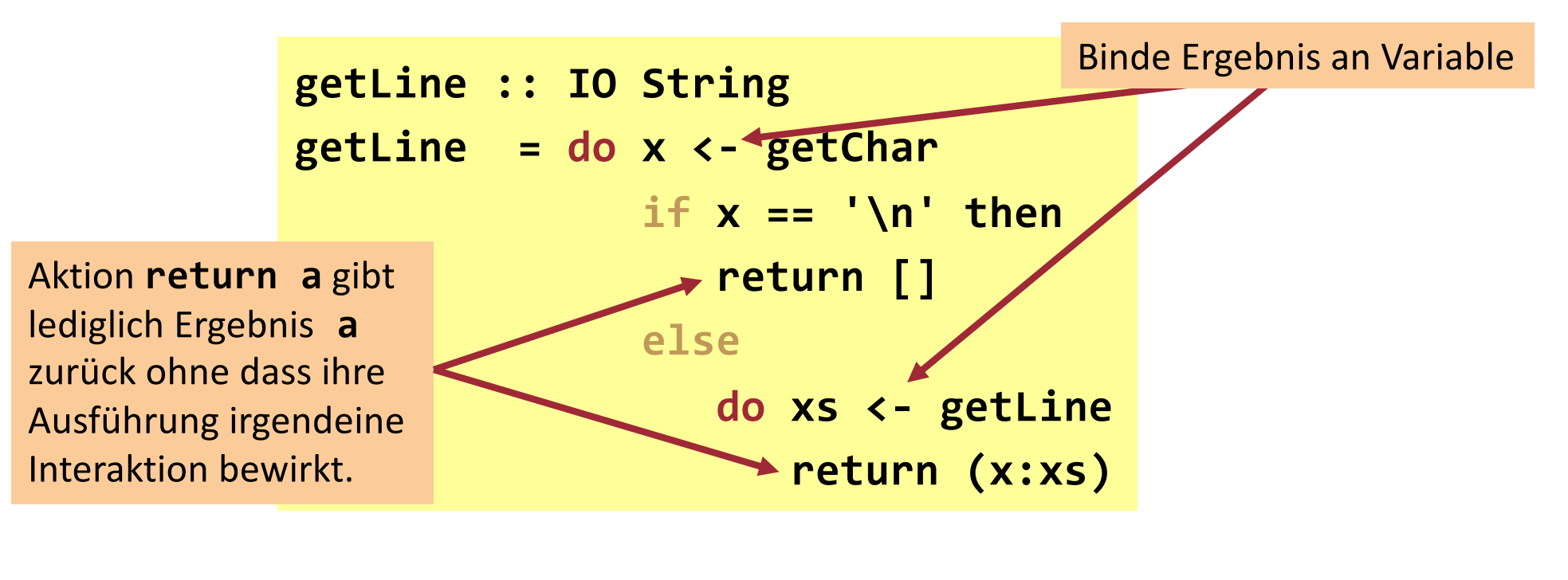

### Funktionen innerhalb **do** auswerten

■ Wie bettet man Funktionsauswertung in **do**-Sequenzen ein?

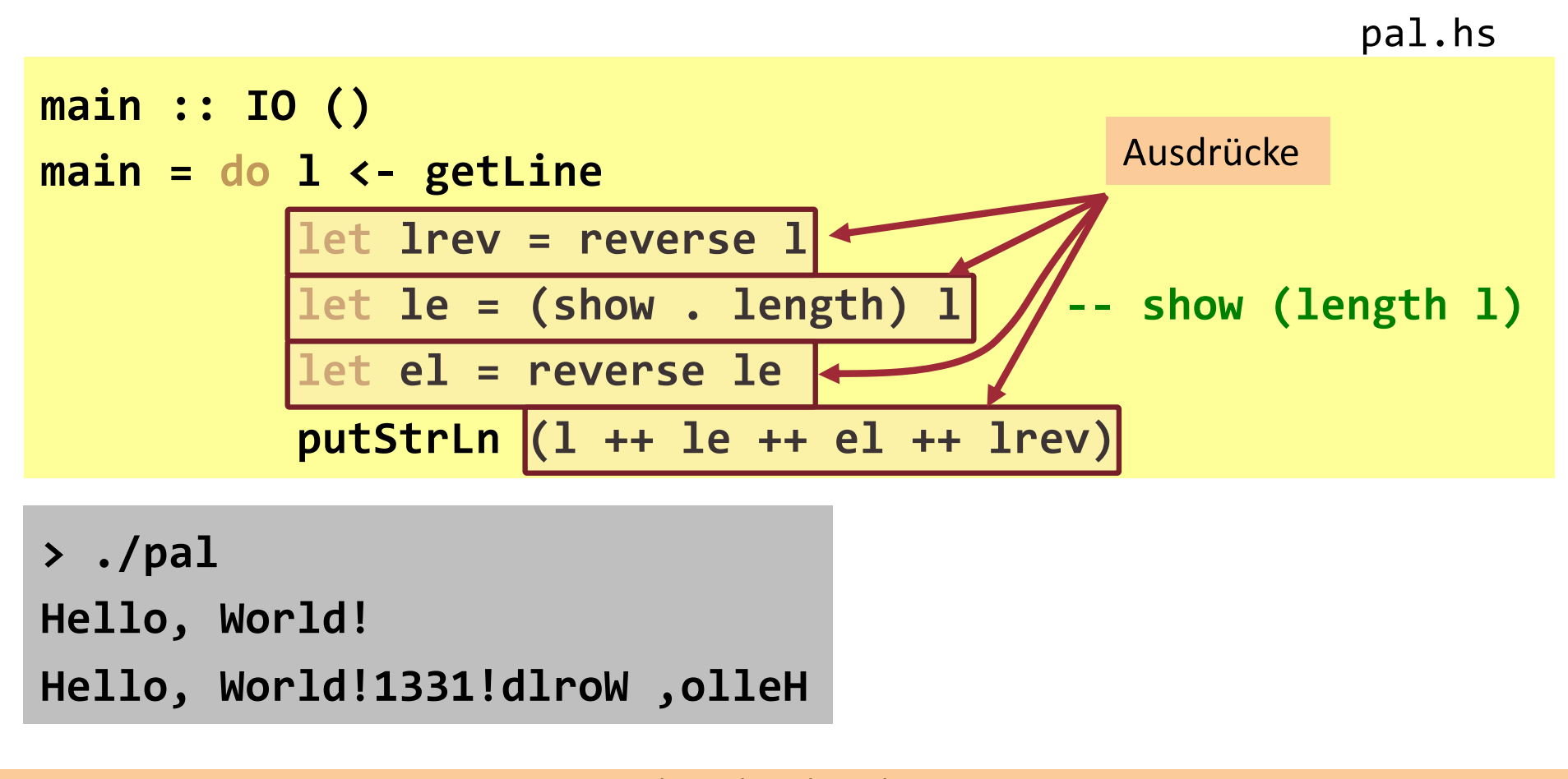

# Weiteres Beispiel

■ Fordere zur Eingabe eines Strings auf, berechne die Länge des Strings und gib selbige auf der Standardausgabe aus.

```
main :: IO ()
main = do putStr "Enter a string: "
           s <- getLine
           putStr "The string has "
           putStr (show (length s))
           putStrLn " characters."
```
#### **K08** Haskell

... One last thing ...

# Parallele Ausführung nutzen

**67**

test.hs

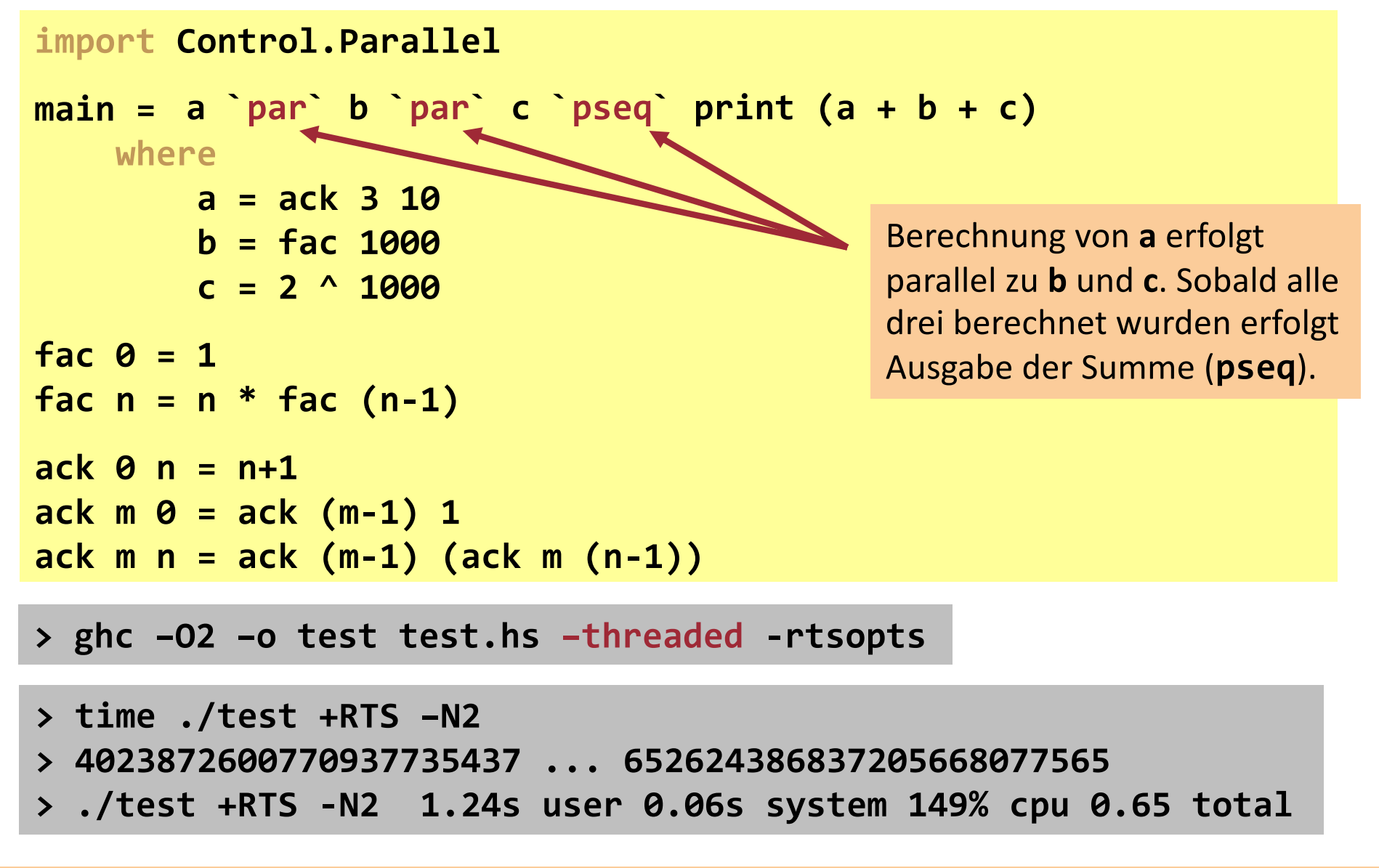